# **AUTOMATED QUALITY CONTROL OF DIGITAL TERRAIN MODELS**

T. Jancso

Department of Photogrammetry and Remote Sen**s**ing, Faculty of Geoinformatics, University of West Hungary H-8000, Szekesfehervar, Pirosalma u. 1-8. , Hungary - [t.jancso@geo.info.hu](mailto:t.jancso@geo.info.hu) 

# **Commission II, WG-II-7**

**KEY WORDS:** Photogrammetry, DEM/DTM, Error, Quality, Correlation

# **ABSTRACT:**

The paper demonstrates modified cross-correlation methods to detect height errors of DTM points based on stereo-pairs of aerial images. The usual cross-correlation method is extended using dynamic dimensioning and different structures of the correlation matrix. Also a texture coefficient is introduced which makes the auto-correlation procedure more robust. All together seven different image matching modifications are demonstrated. Before starting to check the DTM points, we should check the control points. If gross error exists among the control points and the exterior orientation elements were calculated by the control points, then we should check and revise the exterior orientation elements, as well. Since these errors cause absolute positional errors in the DTM points. These elements should be checked by recalculation. The recalculation and the gross error detection of control points are done with a direct analytical method which was demonstrated on the XXth ISPRS Congress (Jancso,2004) .The main part of the paper describes how to find gross errors based image matching using modified cross-correlation techniques. The paper distinguishes two approaches for image matching: 1. Image matching means of matching of left image points to the right image. The search area on the right image is determined by the location of the right image point calculated from the back projection by the collinear equations. After the image matching we gain a new image point on the right image. Comparing these two image point calculations the ground point is wrong if the differences are over the gross-error limit.2. At the checking of DTM points we can follow the way where the X,Y coordinates of the examined DTM point are fixed and the appropriate back-projected points are calculated at different Z coordinates. This procedure assumes to have the area based image matching several times and we will choose that Z coordinate where the cross-correlation coefficient reaches the maximal value. After this we can calculate the difference of Z coordinates comparing the original Z coordinate of the DTM point with the gained Z coordinate corresponding to the maximal cross-correlation coefficient.Also as a separate method the paper points at the importance of examination of the possibilities of the median difference filter for detection of "sensitive" areas on the digital terrain models as a method to visualize and separate the areas where more thoroughly checking procedures would be necessary. Also some experimental results are demonstrated which were produced by a software application especially developed for the checking of TDM points. Finally the paper points out the following important conclusions:- Before testing the quality of DTM points first we should check the exterior orientation elements by an independent calculation or by re-measurement of the control points on a different Digital Photogrammetric Workstation (DPWS).- The median difference filter is a very fast and effective method to detect the sensitive areas of DTM points.

#### **1. INTRODUCTION**

#### **1.1 Aims**

There is given a stereo-pair for DTM generation. We have control points covering the whole image area. The DTM is produced on a digital photogrammetric workstation in different grid sizes. Our goal is to check automatically the height error of DTM points. In other words, our aim is to detect and allocate the points where the height error is larger than  $3-5\sigma$ . To detect the height errors there have been applied a series of extended area-based image-matching techniques based on the wellknown cross-correlation formula (Höhle, J., Potucková M. 2003, Jancso, T., Zavoti, J. 2006).

$$
\rho = \frac{\sum_{r=1}^{R} \sum_{c=1}^{C} (g_1(r,c) - \mu_1)(g_2(r,c) - \mu_2)}{\sqrt{\sum_{r=1}^{R} \sum_{c=1}^{C} (g_1(r,c) - \mu_1)^2 (g_2(r,c) - \mu_2)^2}}
$$
(1)

Where:

 $g_1$  - gray value of a pixel in the template area

2 *g* - gray value of a pixel in the search area

 $r, c$  - row, column

 $\mu_1, \mu_2$  -arithmetic mean of the gray values in the template area

 $R, C$  - arithmetic mean of the gray values in the search area

#### **1.2 The procedure**

The whole procedure is summarized on Figure 1. On this figure we separate the input data and the procedures derived from them.

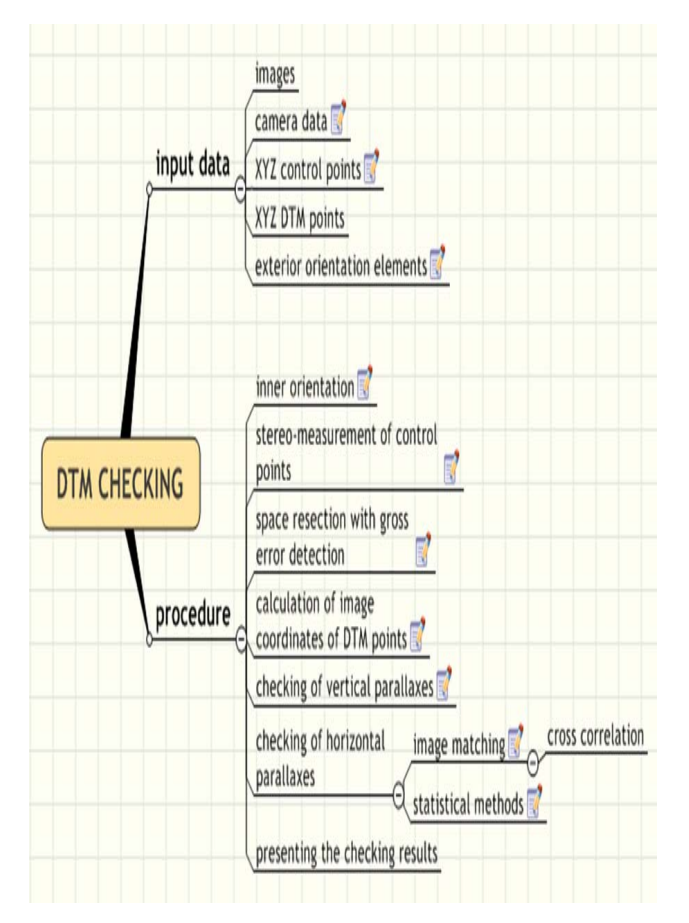

Figure 1. DTM checking procedure

The procedure steps are divided into two main parts. First the control points are measured on images and the resection is carried out with a method which includes a gross-error detection method and if necessary the given exterior orientation elements are altered. After this, seven different cross-correlation methods are used for checking the DTM points.

## **2. CHECKING OF THE EXTERIOR ORIENTATION ELEMENTS**

## **2.1 Space resection with adjustment**

Before starting to check the DTM points, we should check the control points. If gross error exists among the control points these errors will effect the exterior orientation elements as well. These errors can cause absolute positional errors in the DTM points. A direct adjustment and gross-error detection method can be applied on control points based on the Jacobian Mean Theorem. The main core of this theorem is that the adjusted values of exterior orientation elements can be calculated from the weighted mean values of solutions from a minimally necessary number of control points and it is done in every combination (Jancso,2004).

#### **2.2 Gross error detection**

During the adjustment we can detect the control points with gross errors. After eliminating those control points which have gross-errors, the exterior elements are recalculated and they will be used during the DTM point checking procedure.

# **3. IMPLEMENTATION OF THE CROSS-CORRELATION METHOD**

### **3.1 Cross-correlation procedures**

The basic cross-correlation formula was extended and experimented on seven different methods like:

- 1. Cross-Correlation (RGB)
- 2. Cross-Correlation (RGB- P)
- 3. Cross-Correlation (Gray)
- 4. Cross-Correlation (RGB 0,1)
- 5. Cross-Correlation (Gray  $-0.1$ )
- 6. Cross-Correlation (RGB H,V)
- 7. Cross-Correlation (RGB DTM)

Let's comment each method:

*Cross-Correlation (RGB):* it is a usual cross-correlation made by each color channel, than the max. correlation is chosen.

*Cross-Correlation (RGB-P):* This method is using the same procedure as above, but here the cross correlation coefficient is altered by a weight and a texture coefficient. The weight factor is accommodated to the threshold correlation of 0.7:

$$
P = \frac{(c_m + 2)^2 - (c_m)^2}{(c_m + 4)^2 - (c_m + 2)^2},
$$
  

$$
corr_P = corr \cdot P \text{ (for R,G,B)} \tag{2}
$$

Then the correlation coefficient is calculated as the weighted mean from the texture coefficients altered by the calculate weight of P:

$$
corr = P \cdot \frac{corr_R \cdot tu_R + corr_G \cdot tu_G + corr_B \cdot tu_B}{tu_R + tu_G + tu_B}
$$
\n(3)

It is possible to calculate the minimally acceptable correlation coefficients for each correlation matrix:

$$
corr_{\min} = \frac{0.4666669}{P} \tag{4}
$$

The Table 1. shows the weights and the acceptable correlation coefficients for different correlation matrices of  $C_m$ :

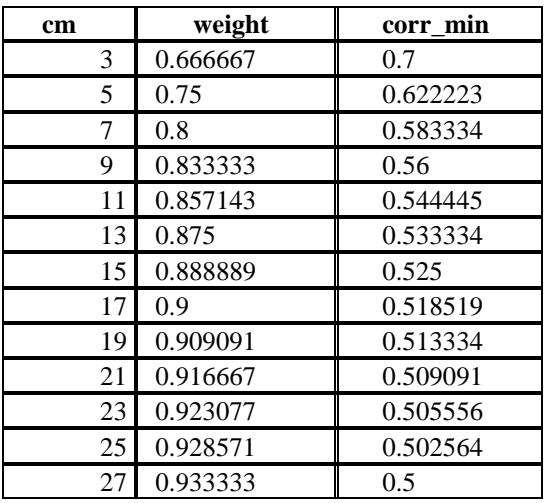

Table 1. The weights and the acceptable correlation coefficients for different cm correlation matrices

The calculation of the texture coefficient  $t<sub>u</sub>$  is made by the following formula:

$$
t_u = q \cdot \frac{n_c}{c_m^2} \tag{5}
$$

where

 $n_c$ : number of different colors (gray values) in the correlation matrix

 $c_m^2$ : number of pixels in the correlation matrix

$$
q = 1
$$
 if  $c_m \le 15$  else  $q = \frac{c_m^2}{256}$ 

*Cross Correlation (GRAY):* Here the RGB values are changed to gray values as an average and after this a usual cross correlation is made on pixel level.

*Cross Correlation (RGB)-(0,1):* Here each RGB value is changed to 0 or 1 depending on the mean value. So, we will have 3 correlation matrices (for each color channel). If the gray value is larger than the mean value, it is converted to 1, If the gray value is smaller than the mean value, it is converted to 0 (see Figure 2.). Then a usual cross correlation is made by the first method.

*Cross Correlation (GRAY)-(0,1):* Here each gray value is changed to 0 or 1 depending on the mean value. If the gray value is larger than the mean value, it is converted to 1, If the gray value is smaller than the mean value, it is converted to 0 (see Figure 2.). Then a usual cross correlation is made by the first method.

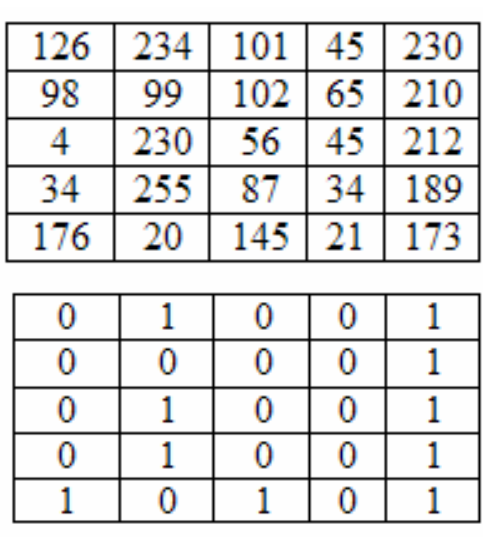

## Figure 2. Conversion of the correlation matrix into a binary matrix

*Cross Correlation (RGB)-(H,V):* Here two correlation matrices are derived from the original one. The first one consists only every second horizontal rows, the second one consists only every second vertical columns, which means some "polarization" of data (see Figure 3.). Then a usual cross correlation is made by the first method.

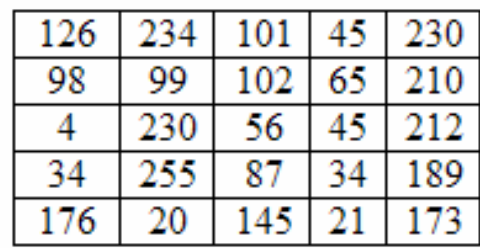

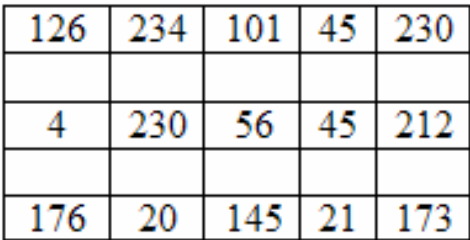

| 126 | 101 | 230 |
|-----|-----|-----|
| 98  | 102 | 210 |
|     | 56  | 212 |
| 34  | 87  | 189 |
| 176 | 45  |     |

Figure 3. Polarization of the correlation matrix

In this case the mean values are calculated differently:

$$
\mu_{H} = \frac{\sum_{r=1}^{c_{m},step 2} \sum_{c=1}^{c_{m}} g_{r,c}}{c_{m}^{2} - ((c_{m} - 1)/2) \cdot c_{m}}
$$

$$
\mu_{V} = \frac{\sum_{r=1}^{c_m} \sum_{c=1}^{c_m,step 2} g_{r,c}}{c_m^2 - ((c_m - 1)/2) \cdot c_m}
$$
\n(6)

*Cross Correlation (DTM):* Here the vertical locus method is used (Schenk T., Seo S., Csathó B., 2001), which means that the DTM X,Y coordinates are fixed and the cross correlation is calculated for different Z values. The Z value is incremented each time by 0.1 m until the Max. H error value is reached in both directions.

Mainly the procedure steps are same for the methods 1-6. (see Figure 4.) , only the algorithm of the last method (RGB-DTM) is different (see Figure 5.).

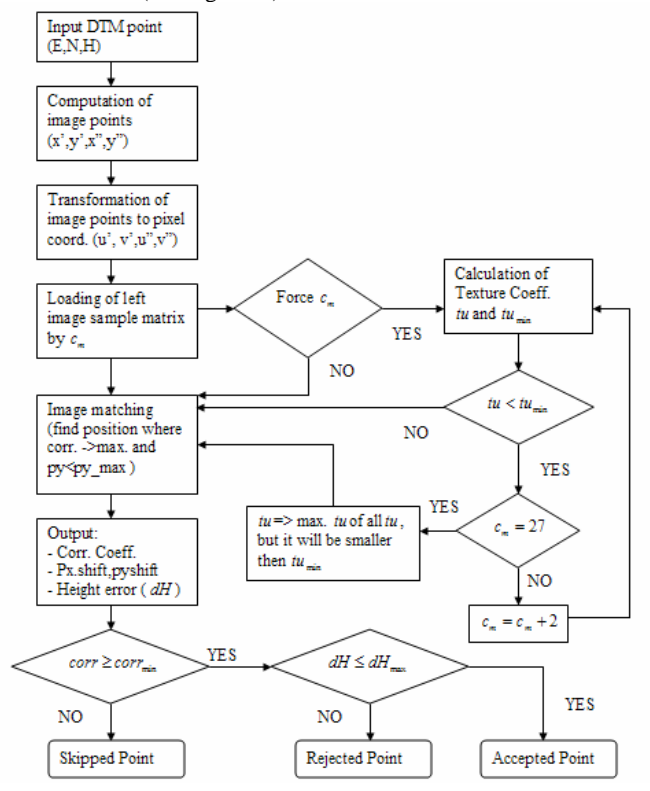

Figure 4. Algorithm for methods 1-6.

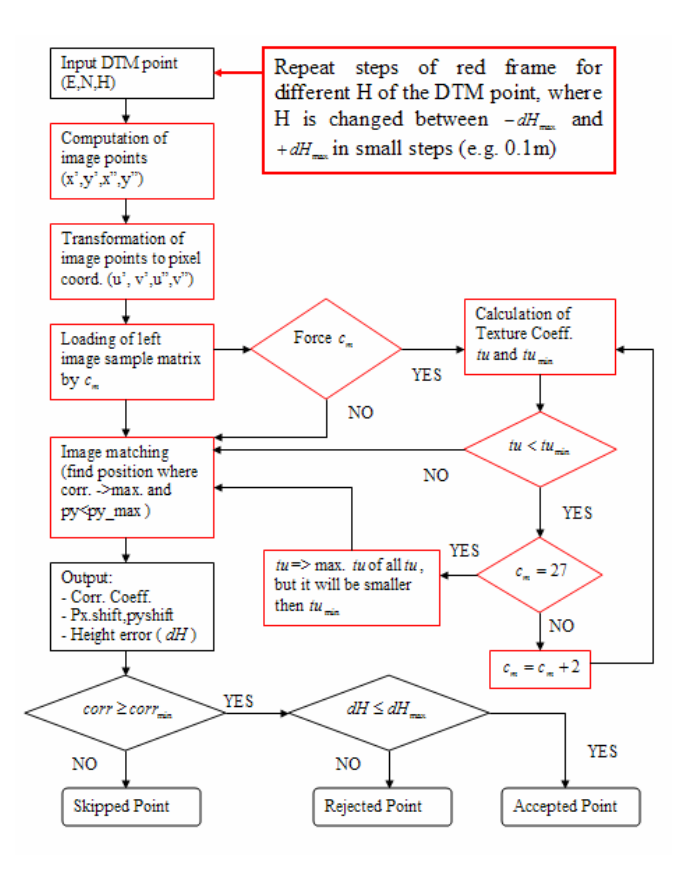

Figure 5. Algorithm for method RGB-DTM

## **3.2 Experimental results**

.

To experiment the different cross-correlation methods a software application was developed (Figure 6.)

| Area Based Matching<br>DTM point Number: [1]<br>Max. H error: 1.5 |            |                 |            |         |  |  |  |
|-------------------------------------------------------------------|------------|-----------------|------------|---------|--|--|--|
| E: 558267.04                                                      | 6320552.72 | H               | 44.27      |         |  |  |  |
| Correlation Matrix: 7<br>$\nabla$ Force Dimension                 |            |                 |            |         |  |  |  |
| Correlation Coeff.                                                | 0.84349    | Threshold: 0.7  |            |         |  |  |  |
| Texture Coeff.                                                    | 0.69388    | Threshold:      |            | 0.4898  |  |  |  |
| Max. Shift x:                                                     | 10         | Max. Shift y: 2 |            |         |  |  |  |
| Max. Py error:                                                    | 0.015      | Py error:       |            | 0.00228 |  |  |  |
| - Height Error                                                    |            |                 |            |         |  |  |  |
| Pixel x.<br>Pixel y                                               | Image [mm] |                 | Ground [m] |         |  |  |  |
| 0.021<br>0<br>1                                                   |            | 0.85048         |            |         |  |  |  |
| E:<br>N<br>H<br>558267.132<br>6320553.254<br>43.42                |            |                 |            |         |  |  |  |
| $\nabla$ Point accepted<br>Point rejected<br>Skipped point        |            |                 |            |         |  |  |  |

Figure 6. Area based matching application – setup window

The software calculates the following parameters:

- Correlation coefficient
- Height errors in pixels (Pixel x, Pixel y)
- Height error on the image in mm.
- Height error on the ground in m.
- Recalculated coordinated of the DTM point. (If you chose the ..Cross Correlation (DTM)" method, the horizontal coordinates are not changed, only the height.

The program indicates whether the DTM point can be accepted, rejected or it's just skipped. The DTM point is accepted if the correlation coefficient is larger then the threshold, otherwise it is rejected. The point is skipped if the achieved correlation coefficient is smaller than the threshold. In Appendix A. some experimental results are summarized for one test area.

#### **4. MEDIAN DIFFERENCE FILTER**

For indicating the sensitive parts inside a DTM we can produce a median difference image and table. The median difference filter means that for each grid node (r,c) we identify the set of non-blank, neighboring input grid values, then we compute the median of these neighboring values. If  $\hat{B}$  represents this median value then the output grid node value is set to  $Z_{out}(r, c) = Z(r, c) - B$ . The effect of this filter is to emphasize the sudden height changes in the grid. Before applying the median difference filter, a Kriging interpolation method is applied with 1/10 grid size of the original DTM grid size. The median difference filter was applied on a sample interpolated grid and the result can be seen on Figure 7.

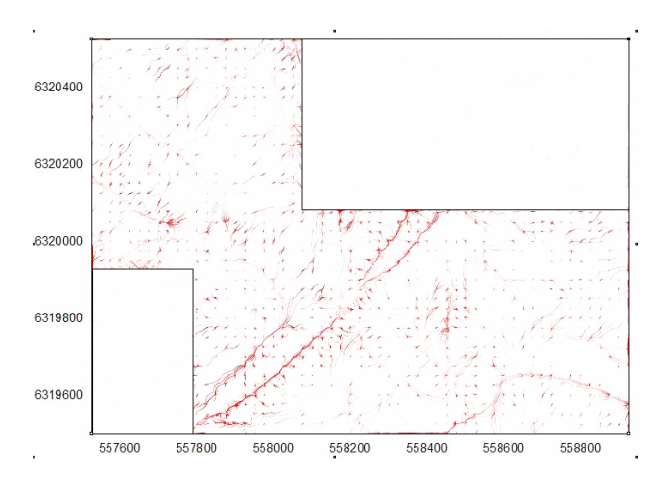

Figure 7. Resulting image of the median difference filter

From the image we can distinguish the main geo-morphological elements, and the small dots and lines mean smaller or larger height changes in the grid. By this method we can allocate the sensitive areas where we need more detailed investigation and quality checking of DTM points.

## **5. CONCLUSIONS**

#### **5.1 Space resection**

Before testing the quality of DTM points first we should check the exterior orientation elements by an independent calculation or by re-measurement of the control points on a different Digital Photogrammetric Workstations.

#### **5.2 DTM error detection**

The median difference filter is a very fast and effective method to detect the sensitive areas of DTM points.

It is necessary to experiment and investigate the proposed extended and modified cross-correlation methods. By the first experiments an order of effectiveness can be listed as follows:

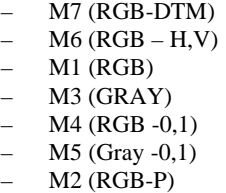

It is necessary to experiment and investigate the proposed extended and modified cross-correlation methods.

#### **REFERENCES**

Höhle, J., Potucková M. 2003. *Automated quality control for orthoimages and DEMS*, Aalborg University, Aalborg, 41 p.

Jancsó T. 2004. *Gross Error Detection of Control Points with Direct Analytical Method*, ISPRS Volume XXXV Part B3/W3, Istanbul, pp. 678 ff.

Schenk T., Seo S., Csathó B. 2001. *Accuracy study of airborne laserscanning data with photogrammetry*, ISPRS Volume XXXIV-3/W4 Annapolis, MD, pp. 113-118.

Jancso, T., Zavoti, J. 2006. *Quality control of Digital Terrain Models using different autocorrelation Technics*, Europena Spatial Data Research, Official Publication No.51, pp. 95-112.

#### **APPENDIX A. ERROR DETECTION ON SAMPLE DTM**

Comparison of methods was applied for a test area and the results are summarized in Tables 2 and 3. The highlighted values indicate the best results if we omit the results which were gained at the correlation matrix dimension of 5x5.

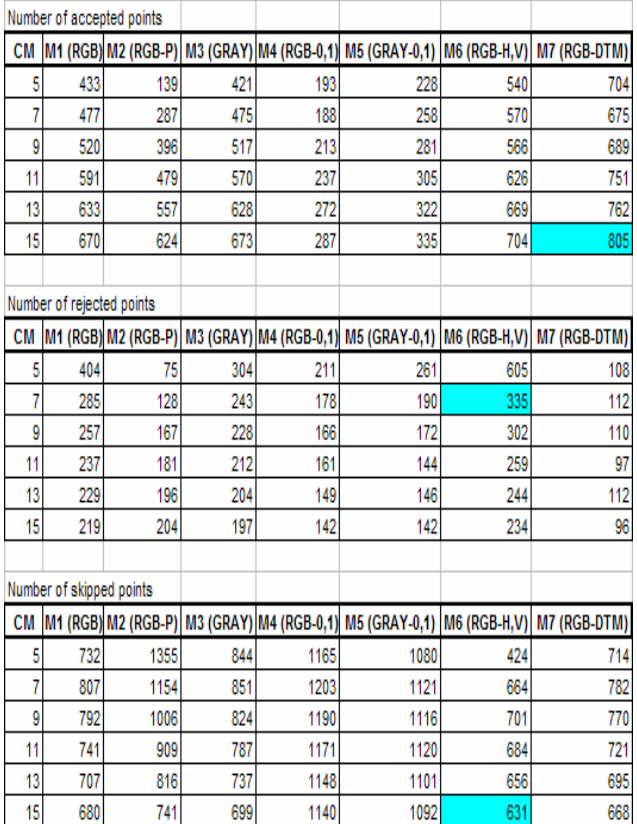

# Table 2. Number of accepted, rejected and skipped points at each method

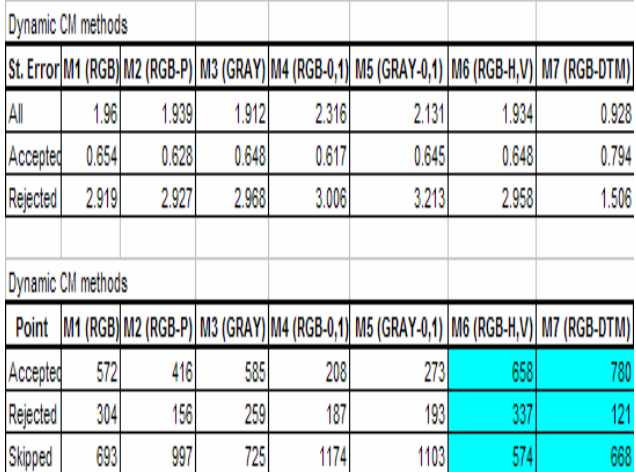

Table 3. The standard errors and the number of accepted, rejected and skipped points at each method but with dynamic handling of the correlation matrix dimension

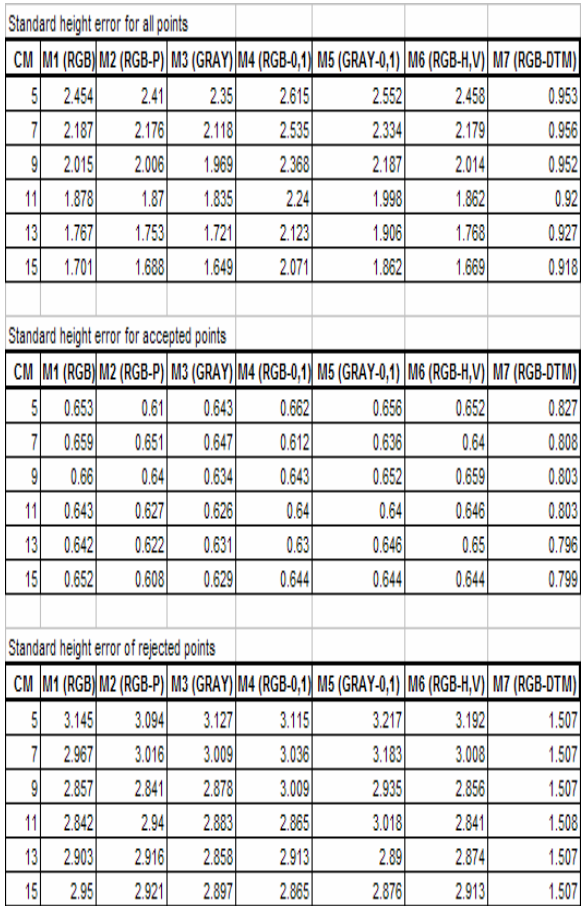

# Table 4. Standard errors at each method

From the Table 4. we can see that the standard height error for the accepted points is around 0.6 m. The standard errors of the rejected points are around 3 m, and finally if we don't filter the DTM points it means that the height error is varying between 0.918 m and 2.615 m depending on the correlation method and the correlation matrix dimension.